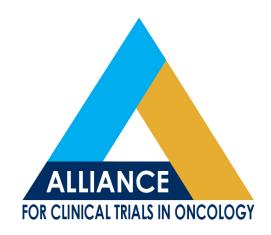

#### **Data Management Updates**

## Jenny Darcy Data Management

Alliance CRP Meeting, Thursday, November 1st, 2018

#### **Presentation Objectives**

- New staff
- Update on Ingres (JCCS) conversion project
- Final IRB closure at study termination
- Changes to the Overdue Material Report--PDF file now available
- Data freeze
- Rave tips

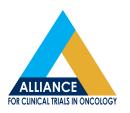

## Data Management – New Supervisors

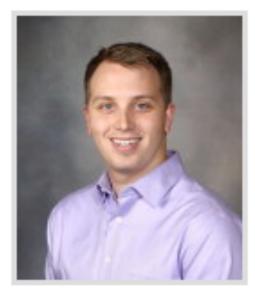

Aaron M. Johnson SPV-QA SPEC II-RESEARCH

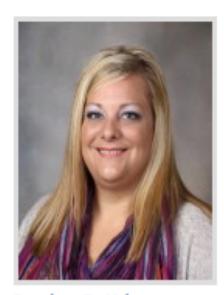

Jessica S. Krier SPV-QA SPEC II-RESEARCH

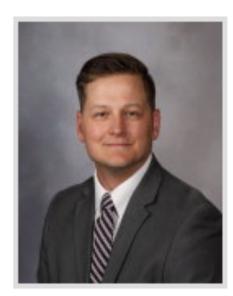

Jarek K. Moen SPV-QA SPEC II-RESEARCH

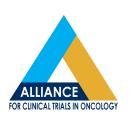

# Data Management – New Data Managers - Level III

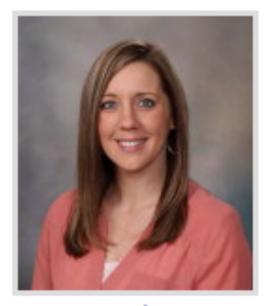

Sara J. Goodman QA SPEC III-RESEARCH

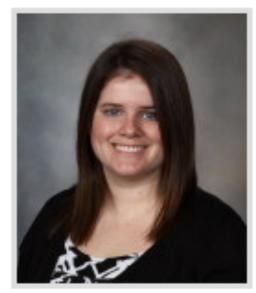

Tiffany M. Schafer QA SPEC III-RESEARCH

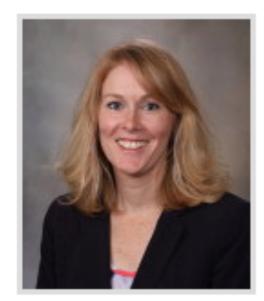

Lori M. Vine QA SPEC III-RESEARCH

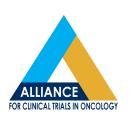

## Data Management – New Data Managers – Level II

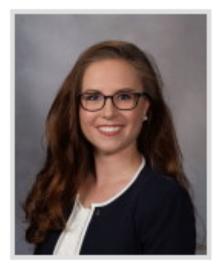

Ashton L. Andersen QA SPEC II-RESEARCH

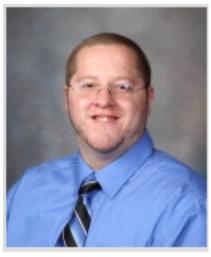

Brandon M. Bright QA SPEC II-RESEARCH

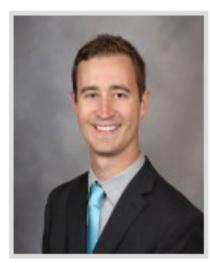

Zachary A. Hei QA SPEC II-RESEARCH

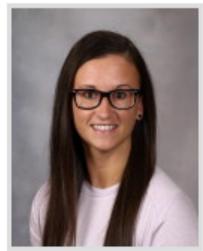

Kristin L. Poe QA SPEC II-RESEARCH

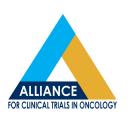

## Ingres to Rave Conversion - Retirement Target completion: December 2019

- 35 Total Project Study Scope for the Alliance
  - 32 Alliance Studies are targeted for Completion
    - 6 Studies have been Terminated (Record Retention) since the start of the project in January 2018
    - 26 Studies that will move to completed status by the end of June 2019
  - 3 Alliance Studies remain that are targeted for Conversion to Rave
    - Alliance Studies targeted for conversion in early 2019:
      - N0577 Full Build Conversion
      - Z1071 Partial Build Conversion (Follow-up Only)
      - N107C Partial Build Conversion (Follow-up Only) \*

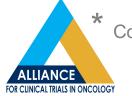

#### **IRB Closure Question**

- When is the appropriate time to close a study to your IRB?
  - When the termination memo is posted on the Alliance website.

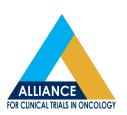

# **Updated Overdue Material Update**

- Updates requested by the CRP Committee at the May 2018 Alliance Meeting
- Key Updates
  - Available in both pdf and excel on the Alliance website
  - Data collapsed into 1 report regardless of number of days overdue and includes expected forms/queries in the next 30 days
  - Additional data provided including both the target and overdue form date with definitions provided on the spreadsheet
- Summary report for Member PIs in development

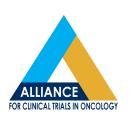

home protocols committees training & resources member services news

#### **Welcome Jennifer**

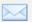

#### **ANNOUNCEMENTS**

#### ONE WEEK AWAY AND COUNTING... 2017 Alliance Fall Group Meeting

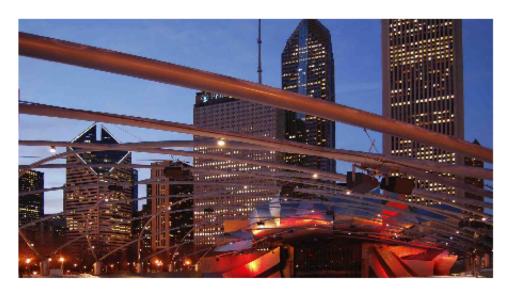

If you haven't registered for the upcoming 2017 Alliance Fall Group Meeting yet, now is a great time to do so. Visit the Alliance Meeting Webpage or Cvent for more details. If you have specific questions, please contact Samantha Berg, Alliance Meetings and Operations Coordinator, by e-mail sberg3@bwh.harvard.edu or phone (617) 525-3022. Also meeting agendas are now available. Presentations and other meeting materials will follow this week.

#### Accrual Reporting

#### **Quick Links**

- Directory | Committee Search
- Alliance Institutional Best Practices Blog
- Alliance Publications
- · Abstract Deadlines
- · Audit Resources
- BioMS
- · CRP Resources
- Delinquency/Overdue Reports
- FAQs
- Meeting Presentations
   Materials
- OPEN
- Policies & Procedures
- RAVE
- Recent Postings
- Study Terminations of Patient Follow-up
- Wiki

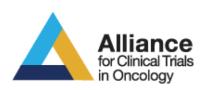

Jennifer Darcy(log out) Back to the Public Pages

Search

Advanced Search | Protocol Search

home

protocols

committees

training & resources

member services

news

#### **Delinquency/Overdue Reports**

Home > Delinquency/Overdue Reports

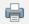

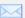

Overdue Reports for trials utilizing JCCS or Rave data entry system (Alliance, Legacy ACOSOG and NCCTG)

- · PDF Report(s)
- Excel Report(s)

Delinquency Reports Legacy CALGB trials converted to Rave

Delinquency

disclaimer site map contact us careers

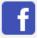

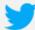

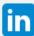

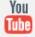

# **Updated Overdue Material Reports**

Example of the CRP excel spreadsheet

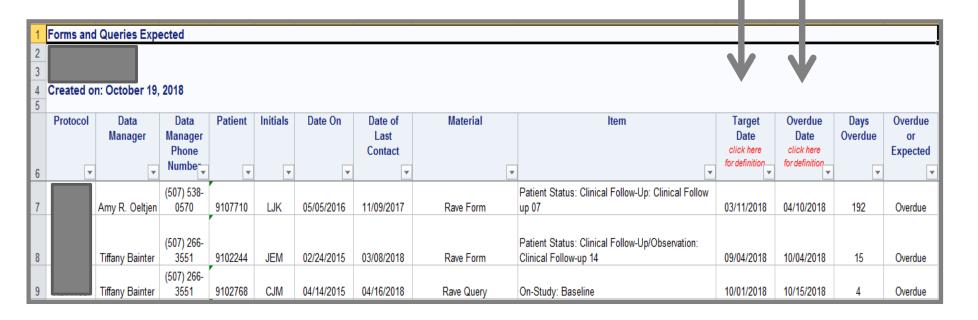

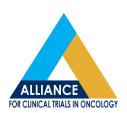

#### **Data Management**

- Data Freeze Pilot (A021502 and A021501)
- Effective August 15, 2018
- Achieve the highest data management standards
  - Provides awareness of changes to data after key reviews are completed by DM
- Key data fields to be locked after review completed
  - Eligibility
  - Case Evaluation
  - Follow-up complete
- If corrections are required post-lock
  - Sites will need to contact the Data Manager to unlock
  - Site and DM feedback to be obtained at the end of pilot

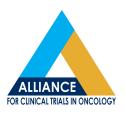

#### **Rave Reminders**

- Fill Patient Status forms out at the end of the cycle
- Patient Status form is what drives Rave navigation and target dates for subsequent cycles
- If you need help with folder/form roll out, contact your Data Manager
- Please update your institution contact, it
   allows us to query the proper contact

 There are two types of entry fields available with most types of queries.

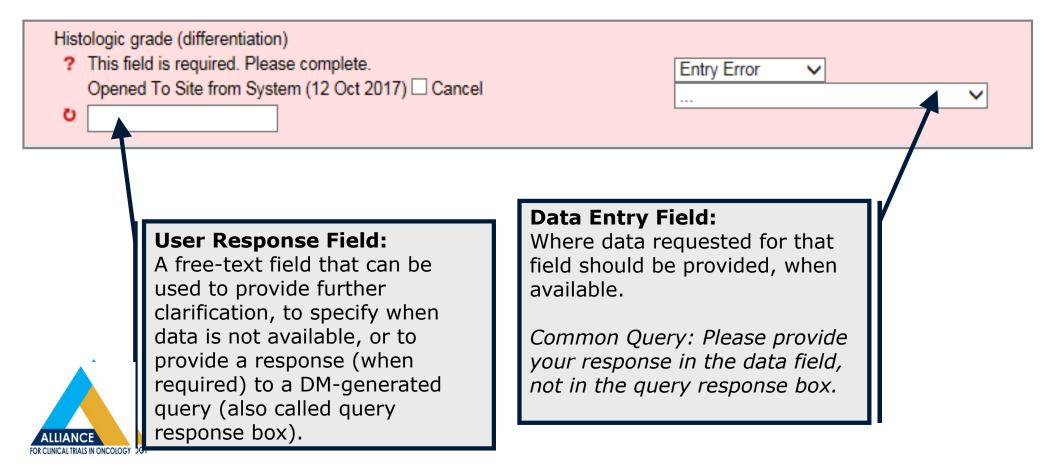

#### **System-Generated Queries**

Examples would be non-conformant data, data field is required/not required, future date entered, study-specific requirements, etc.

- Log lines with open queries will appear in light and/or dark pink on the eCRF.
- These queries generate once the form is saved and will have the corresponding open query icon on the log line in which the query appears. \*Please review eCRFs for system-generated queries once saved.

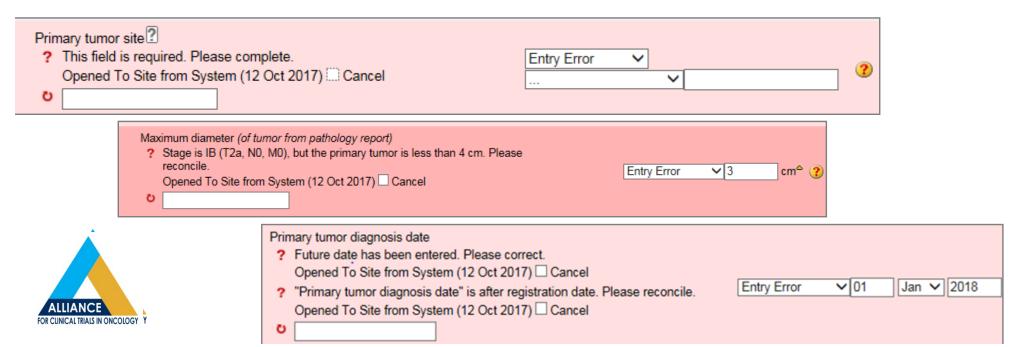

### **System-Generated Queries**

Do not require a query response if the query can be resolved without further clarification to DM.

 Once the data is entered/issue resolved, the systemgenerated query box will 'shade out', indicating a response is not required, as long as response is provided in the data entry field first (prior to responding in user-response field).

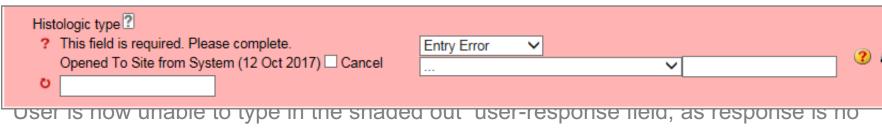

longer required.

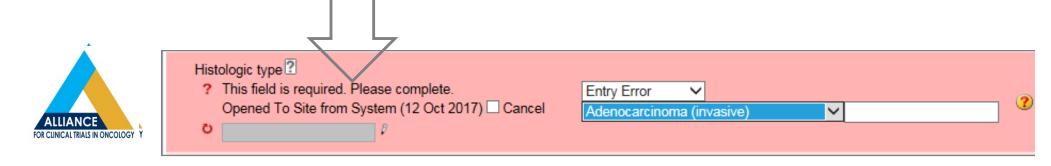

#### **DM-Generated Queries**

- These queries are issued upon review of the data, when further clarification or data changes are required.
  - Most often require a query response in the user-response box (often a response of 'updated' will suffice when no further clarification is need and data can be updated).

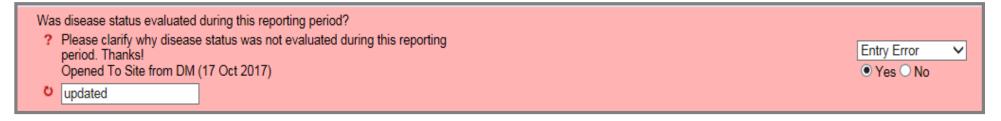

- Once a query response is entered/saved, the DM receives a notification in their **Answered Queries**, which prompts the DM to review the query and either close it out or re-query if additional clarification is needed.
- Query Icon will appear on the eCRF until DM closes the query out on their end.

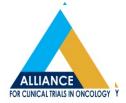

- When data changes are required, responses should be amended in the data field <u>and</u> a response should be entered in the query response box.
  - Providing only a response in the query response box will result in requery, unless further clarification is provided.

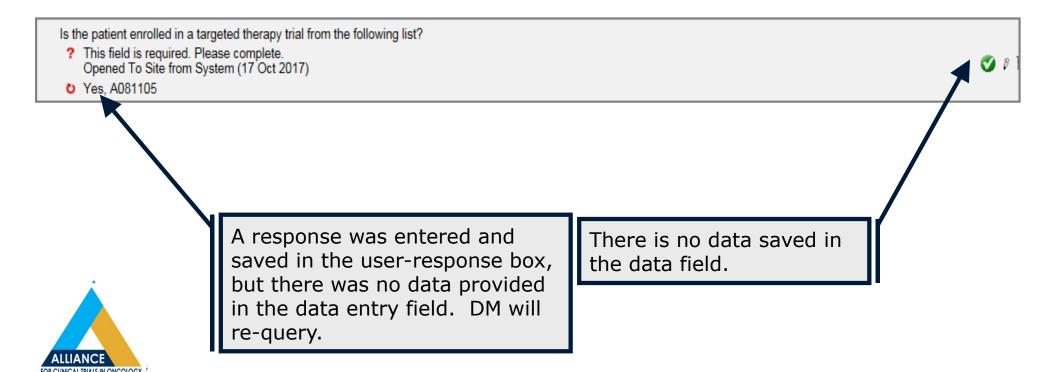

Is the patient enrolled in a targeted therapy trial from the following list?

- ? This field is required. Please complete. Opened To Site from System (17 Oct 2017)
- Ves, A081105
- ? Please provide and save your response in the data field, not in the query response box. Thanks! Opened To Site from DM (17 Oct 2017)
- updated

Site was re-queried to provide their response in the data entry field. A response of 'updated' in the user-response field notifies DM of response.

Query is resolved. Data is available in the data entry field on the right side of the screen.

✓ A081105

E4512

None

EA5142

A081105

X

Entry Error

Is the patient enrolled in a targeted therapy trial from the following list?

- ? This field is required. Please complete. Opened To Site from System (17 Oct 2017)
- Ves, A081105
- Please provide and save your response in the data field, not in the query response box. Thanks! Opened To Site from DM (17 Oct 2017)
- updated

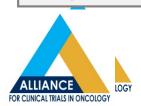

(If no), date of last attempt to contact patient

 Sometimes responses are provided where they are not required.

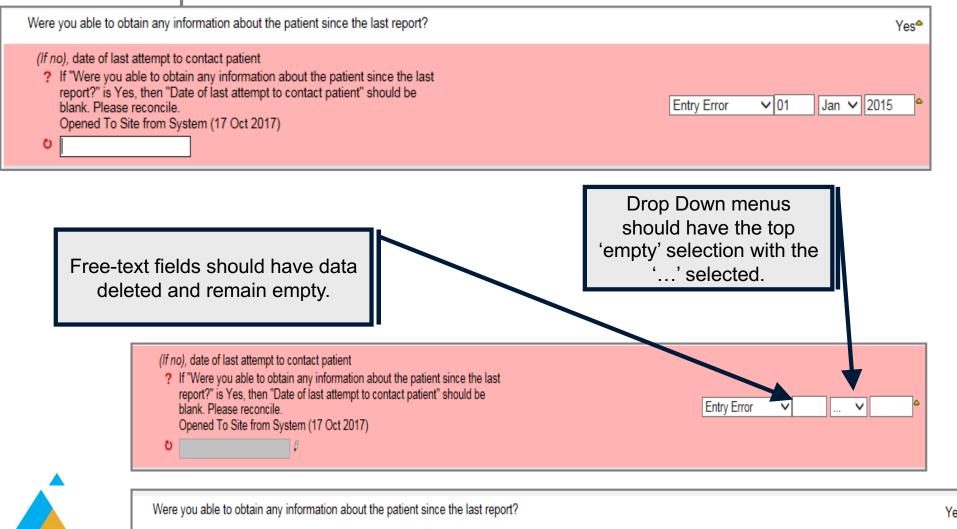

#### Current smoking status

INSTRUCTIONS: If the patient was smoking at baseline and has never reported quitting smoking previously, complete the following question

Has the patient **completely** quit smoking cigarettes since the last reported smoking status?

? If "Were you able to obtain any information about the patient since the last report?" is Yes, and "Has the patient smoked 100 cigarettes (five packs) in their lifetime?" is No or "Has the patient reported quitting smoking on a previous visit?" = Yes, then "Has the patient completely quit smoking cigarettes since the last reported smoking status?" should be blank. Please reconcile.

Opened To Site from System (17 Oct 2017) Cancel

Yes 🕜 🛚 📶 🔲

To save this data field blank, click on the little black dot corresponding to a 'Yes' response to remove it.

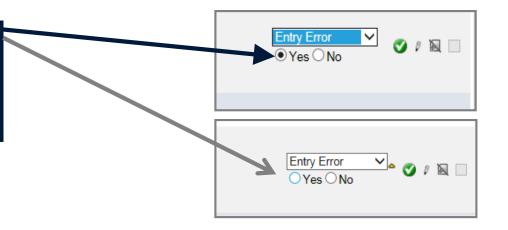

When saved correctly, the data field will only indicate the icon indicating data was changed, with no data present in the Data Field

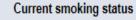

INSTRUCTIONS: If the patient was smoking at baseline and has never reported quitting smoking previously, complete the following question

Has the patient **completely** quit smoking cigarettes since the last reported smoking status?

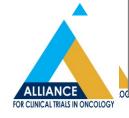

- Please do not respond to queries with 'pending' or 'will look into', etc. as this will result in a requery from the DM.
  - The DM cannot close out the query without resolution/clarification and are limited in the ability to track these issues outside of re-issuing a query.
    - If the query were to be closed out 'pending response', it no longer appears anywhere in the Task Manager and is no longer on the 'radar' for the DM or CRA to complete.

| # | Date of assessment                                                                                                    | Report type        | Specify report type          | Attachment<br>(max file size 10 MB) |          |
|---|----------------------------------------------------------------------------------------------------|--------------------|------------------------------|-------------------------------------|----------|
| 1 | 01 Jan 2015 <sup>a</sup>                                                                                                    | Imaging Report     |                              |                                     | <b>②</b> |
|   | Attachment ? If "Date of assessment" of Opened To Site from System Will upload when report to the state of the state of th | stem (17 Oct 2017) | then "Attachment" is require | d. Please reconcile.                |          |

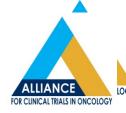

#### **Query Responses vs. Comments**

- Please note that query responses in the query response boxes are not always available to the statistical team when doing their analysis.
  - If there is pertinent information that needs to be shared with and/or considered by the study team, please use the 'Comments' section instead of in the query response box.

|   | OTHER TOBACCO USE                                          |                                                                                                  |               |                 |          |
|---|------------------------------------------------------------|--------------------------------------------------------------------------------------------------|---------------|-----------------|----------|
|   | Other tobacco or nicotine products                         | Has the patient used other tobacco products 100 times or more in their lifetime?                 | Times per day | Number of years |          |
| 1 | Cigar                                                      | Yes                                                                                              |               | 20              | <b>Ø</b> |
|   | If "Has the nationt used other tehases are                 | aduate 100 times or more in their lifetime?" in Ves. then "Times per day" is required. Please so | molete        |                 |          |
| 2 | Opened To Site from System (17 Oct 201  See Comments       |                                                                                                  | mplete.       |                 |          |
| 2 | Opened To Site from System (17 Oct 201  See Comments  Pipe | No No                                                                                            | mplete.       |                 | <b>②</b> |
| 2 | Opened To Site from System (17 Oct 201  See Comments       | 17)                                                                                              | mplete.       |                 | 0        |
|   | Opened To Site from System (17 Oct 201  See Comments  Pipe | No No                                                                                            | mplete.       |                 | _        |

Comments

Patient reports smoking cigars only on special occasions over the last 20 years. Maybe 1 or 2 per year.

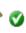

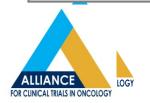

#### **Query Responses vs. Comments**

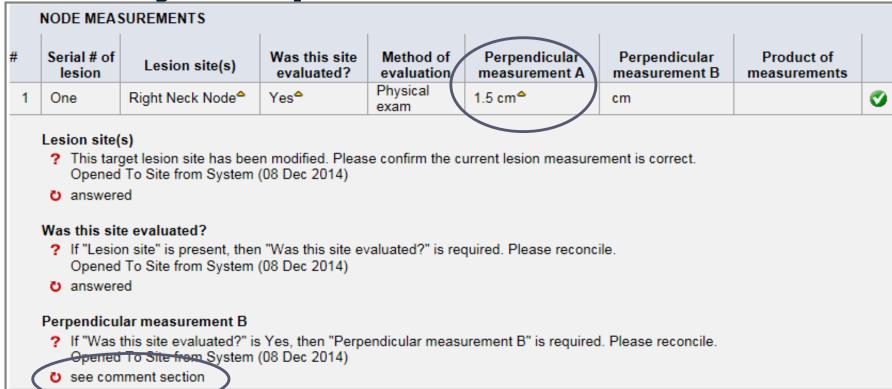

Comments

one dimension given for right cervical lymph node. left supraclavicular node is subcentimeter. No perpindiular measurements are given

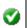

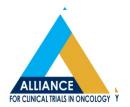

The 'Comments' section can be used in replacement of a response, as in the previous slide, or in addition to a response, as illustrated on this slide.

## Thank you!

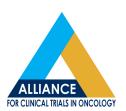